## **Amazon RDS**

AmazonAmazon RDSYellowfinOracleMySQLMicrosoft SQL Server

 $\theta$ E3  $\boldsymbol{\mathsf{x}}$ 質問する レポート ダッシュボード ストーリー プレゼント ビュー データソース トランスフォーメーショ... ディスカッション タスク

2. **Amazon RDS**

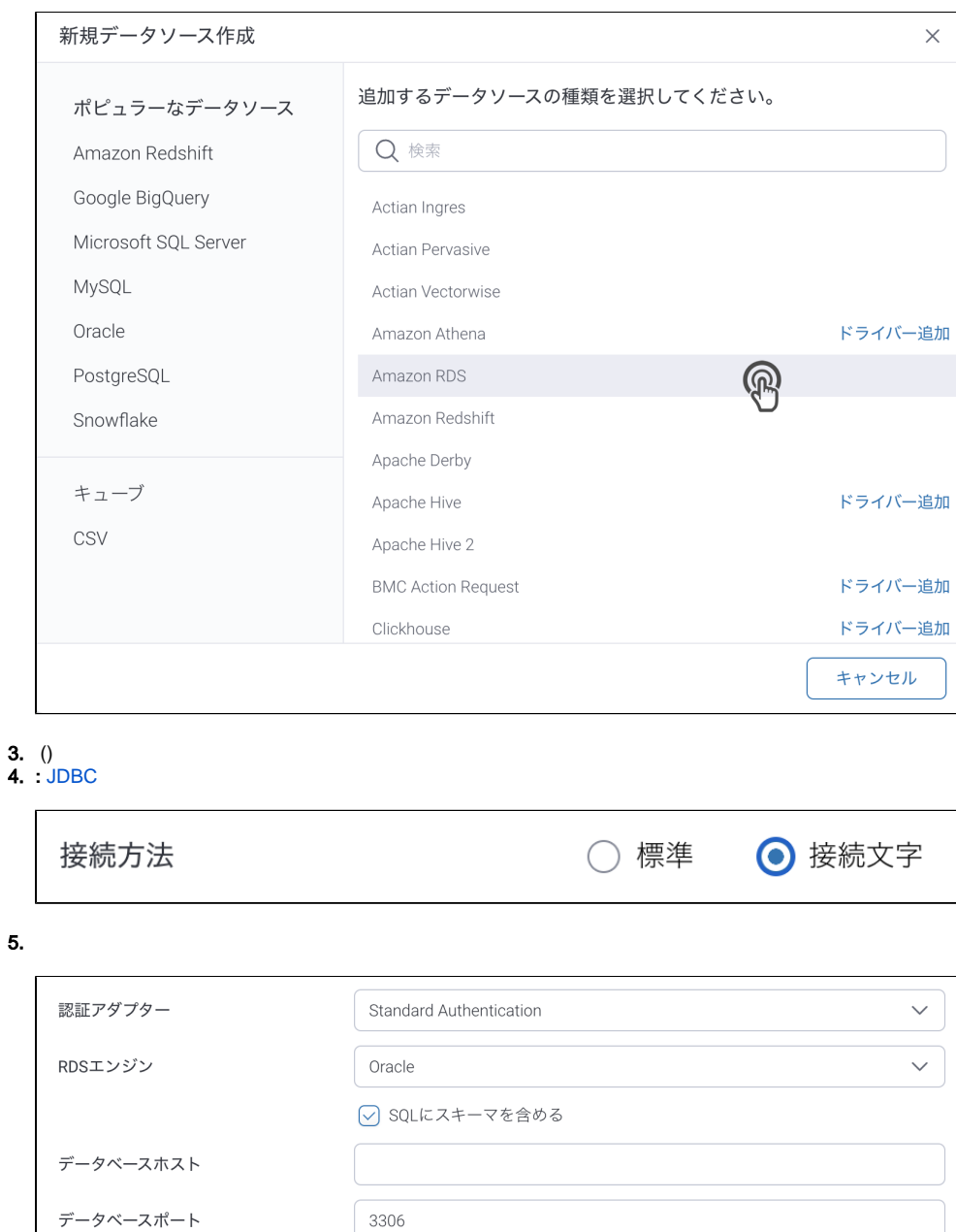

# データベース名 ◯ カスタムフェッチサイズを使用 JDBCドライバー com.mysql.jdbc.Driver (MySQL) ユーザー名

パスワード

#### 6. **:**

#### 7. RDS

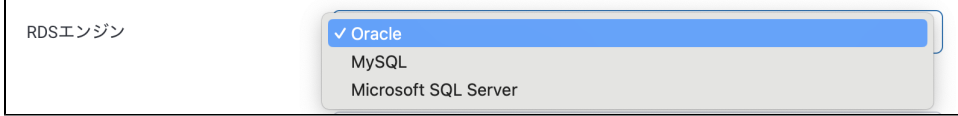

 $\checkmark$ 

 $\bigotimes$ 

### 8. Yellowfin

a. Oracle

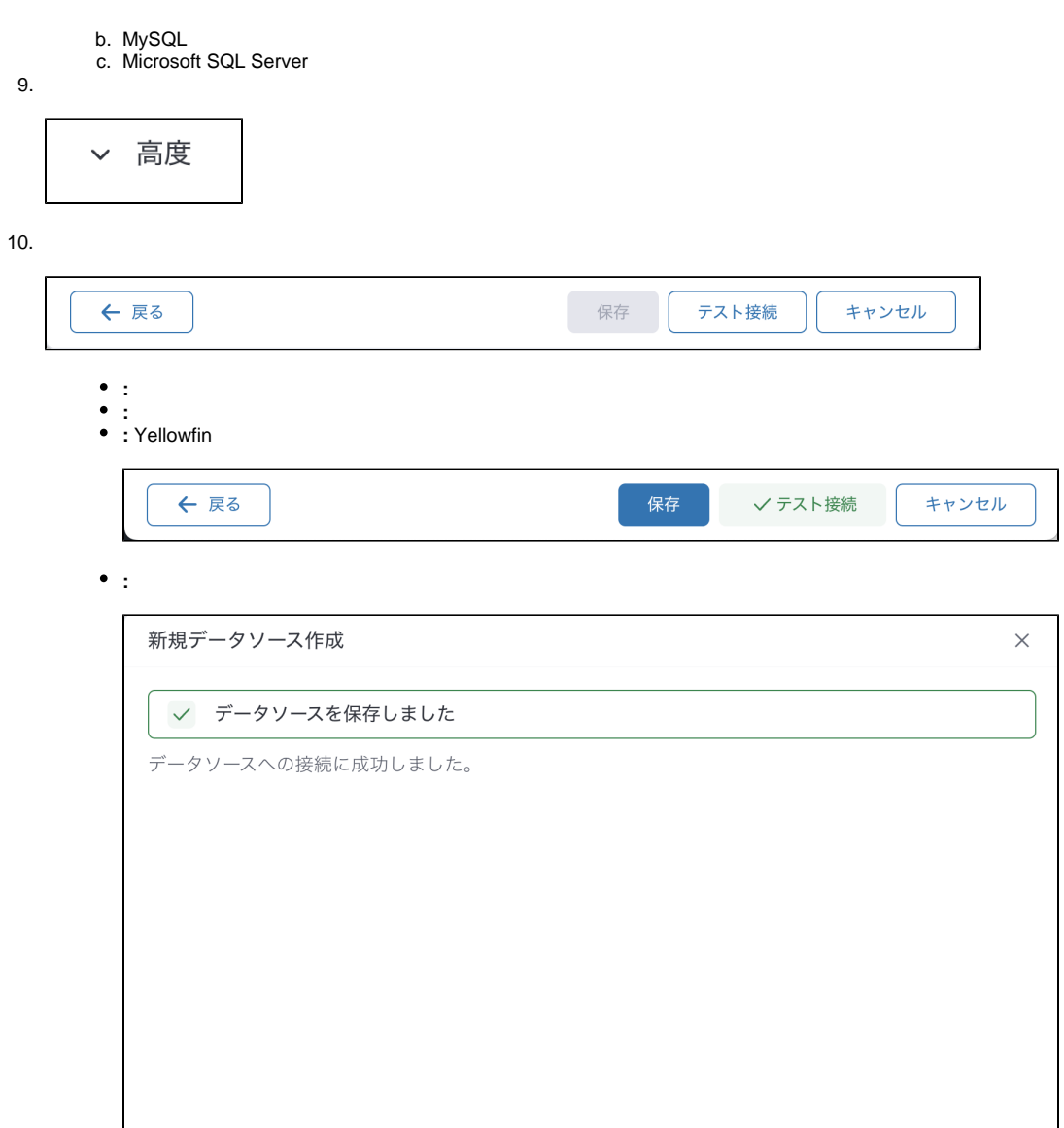

閉じる